# **BACCALAURÉAT PROFESSIONNEL**

## **ÉPREUVE DE MATHEMATIQUES**

## **SUJET A10**

Ce document comprend :

Pour l'examinateur :

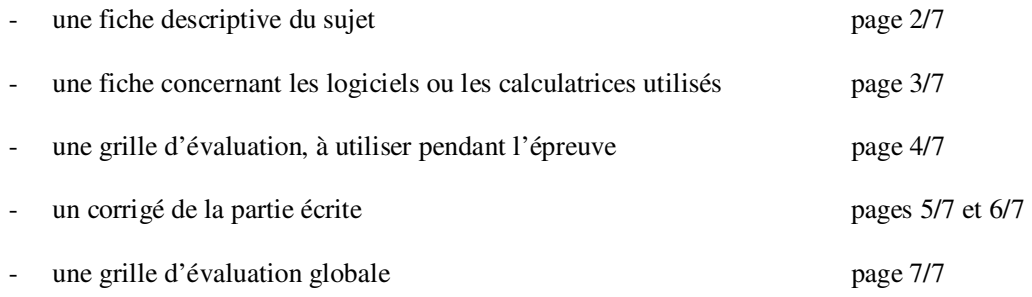

Pour le candidat :

- l'énoncé du sujet à traiter pages 1/6 à 6/6

Les paginations des documents destinés à l'examinateur et au candidat sont distinctes.

### **FICHE DESCRIPTIVE DU SUJET**

### *1 – ACCUEIL DES CANDIDATS*

Avant que les candidats ne composent, leur rappeler la signification du symbole « appeler l'examinateur » et leur préciser que si l'examinateur n'est pas libre, ils doivent patienter en poursuivant le travail. S'assurer que le sujet tiré au sort par le candidat correspond bien au groupement auquel appartient sa spécialité de baccalauréat professionnel.

## *2 – LISTE DES CAPACITÉS, DES CONNAISSANCES, DES ATTITUDES ÉVALUÉES*

### CAPACITÉS

- Générer expérimentalement des suites numériques à l'aide d'un tableur.
- Résoudre des inéquations du type  $ln(ax) \leq b$  (avec  $a > 0$ ).
- Calculer la probabilité d'un événement contraire *A* .
- Utiliser le cercle trigonométrique pour écrire les cosinus et sinus des réels  $x$ ,  $\pi$   $x$ ,  $\frac{\pi}{2}$  $\frac{\pi}{2}$  – x,  $\frac{\pi}{2}$  $\frac{\pi}{2} + x$  et  $\pi + x$  en

fonction des cosinus et sinus du réel *x*.

- Utiliser les formules et les règles de dérivation pour déterminer la dérivée d'une fonction.
- Passer du langage probabiliste au langage courant et réciproquement.
- Calculer le pourcentage des échantillons de taille *n* simulés, pour lesquels la fréquence relative au caractère étudié appartient à l'intervalle donné  $\begin{vmatrix} 1 & 1 \\ p - \overline{p} & p + \overline{p} \end{vmatrix}$  $\left[ \begin{array}{cc} 1 & \frac{1}{p-1} \\ p & \frac{1}{p-1} \end{array} \right]$  $\left[ p - \frac{1}{\sqrt{n}}, p + \frac{1}{\sqrt{n}} \right]$  et comparer à une probabilité de 0,95.

*n n* Exercer un regard critique sur des données statistiques en s'appuyant sur la probabilité précédente.

### CONNAISSANCES

- Processus de résolution d'inéquations du type  $ln(ax) \le b$  (avec  $a > 0$ ).
- Fonction logarithme népérien.
- Propriétés opératoires de la fonction logarithme népérien.
- Fonction dérivée des fonctions de référence.
- Événements élémentaires non équiprobables.
- Réunion et intersection d'événements.
- Probabilité d'un événement.
- Intervalle de fluctuation.

### **ATTITUDES**

- Le goût de chercher et de raisonner.
- La rigueur et la précision.
- L'ouverture à la communication, au dialogue.
- L'esprit critique vis-à-vis de l'information disponible.

### *3 – ÉVALUATION*

L'examinateur qui évalue intervient à la demande du candidat. Il doit cependant suivre le déroulement de l'épreuve pour chaque candidat et intervenir en cas de problème, afin de lui permettre de réaliser la partie expérimentale attendue ; cette intervention est à prendre en compte dans l'évaluation.

### **Évaluation pendant l'épreuve**

- Utiliser la "grille d'évaluation pendant l'épreuve".
- Comme pour tout oral, aucune information sur l'évaluation, ni partielle ni globale, ne doit être portée à la connaissance du candidat.
- À l'appel du candidat, l'examinateur apprécie le niveau d'acquisition de l'aptitude à mobiliser des compétences ou des connaissances pour résoudre des problèmes ou de la capacité à utiliser les TIC concernée par cet appel en renseignant la "grille d'évaluation pendant l'épreuve" avec toute forme d'annotation lui permettant d'apprécier ce niveau d'acquisition.

### **Évaluation globale chiffrée** (grille d'évaluation globale)

- Corriger la copie du candidat et procéder à l'attribution de la note sur 20.
- Faire apparaître sur la copie du candidat la note par exercice.

### *4 – À LA FIN DE L'ÉPREUVE*

Ramasser le sujet et la copie du candidat avec l'annexe. Agrafer l'annexe à la copie.

### **FICHE CONCERNANT LES LOGICIELS OU LES CALCULATRICES UTILISÉS**

*Lorsque le matériel disponible dans le centre d'examen n'est pas identique à celui proposé dans le sujet, l'examinateur doit adapter, après accord de l'IEN, ces propositions à condition que cela n'entraîne pas de modification du sujet et par conséquent du travail demandé aux candidats et des compétences mises en œuvre.* 

### **PAR POSTE CANDIDAT**

- OpenOffice (Version 3.3.0 minimum).
- Le fichier nommé « Sujet A10.ods » installé sur l'ordinateur.

### **POSTE EXAMINATEUR**

- OpenOffice (Version 3.3.0 minimum).
- Le fichier nommé « Sujet A10.ods » installé sur l'ordinateur.

## **GRILLE D'ÉVALUATION PENDANT L'ÉPREUVE**

Nom et prénom du candidat :  $N^{\circ}$  :

Date et heure d'évaluation :  $N^{\circ}$  poste de travail :

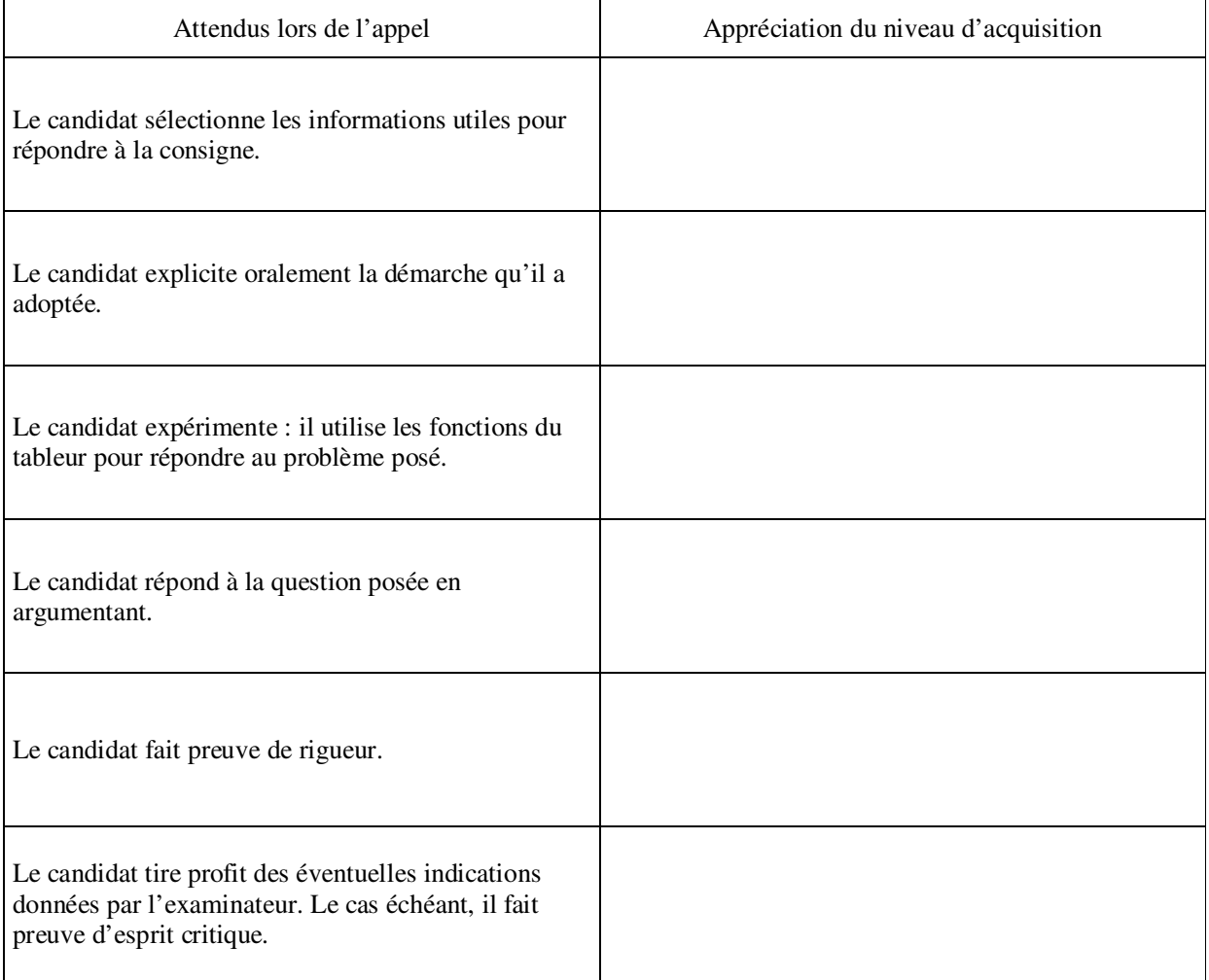

Autres commentaires

## **CORRIGÉ DE LA PARTIE ÉCRITE**

*Une attention particulière sera portée aux démarches engagées, aux tentatives pertinentes et aux résultats partiels. Il sera aussi tenu compte de la cohérence globale des réponses.*

### **Exercice 1 (***10 points***)**

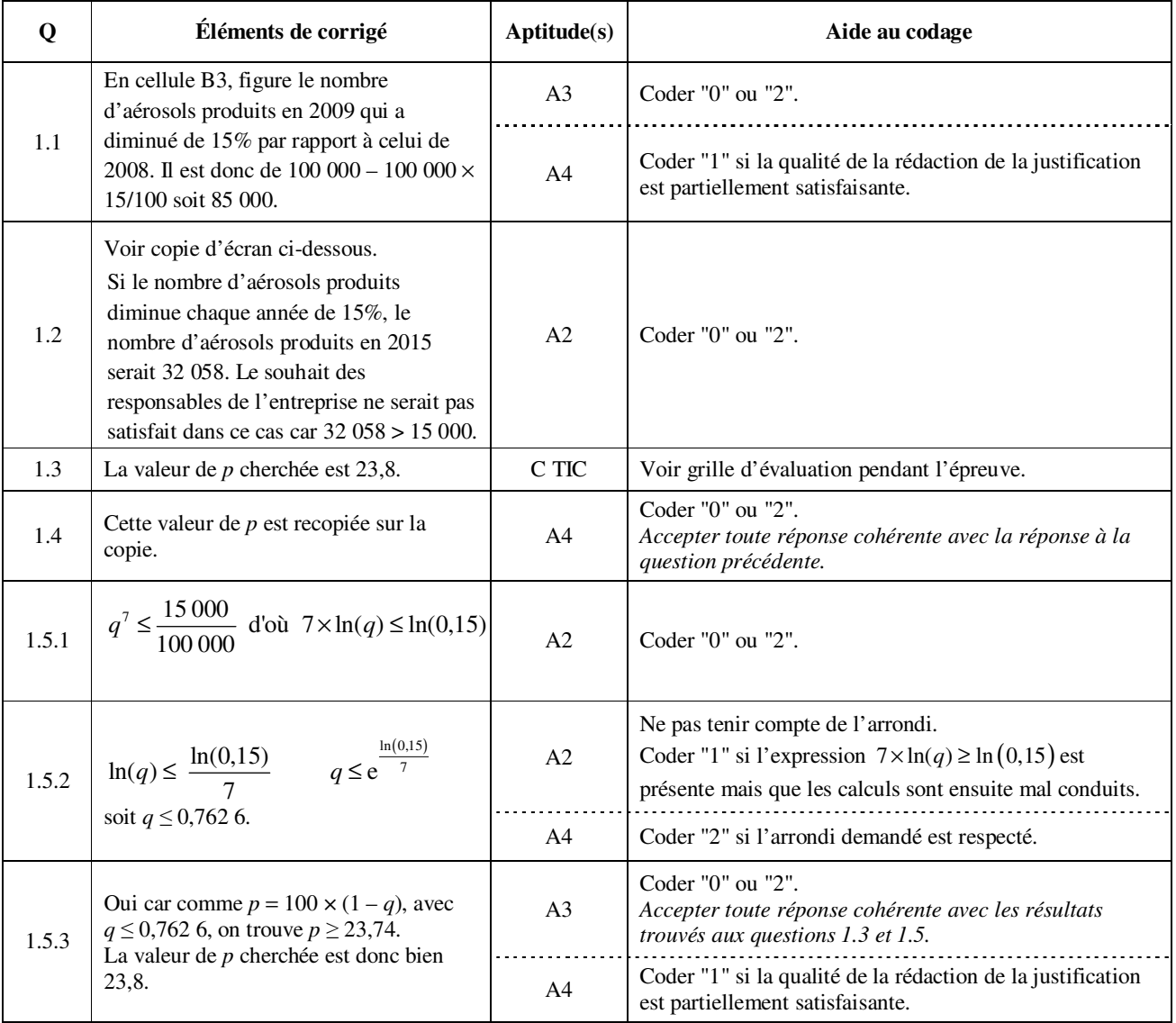

Copie d'écran question 1.2

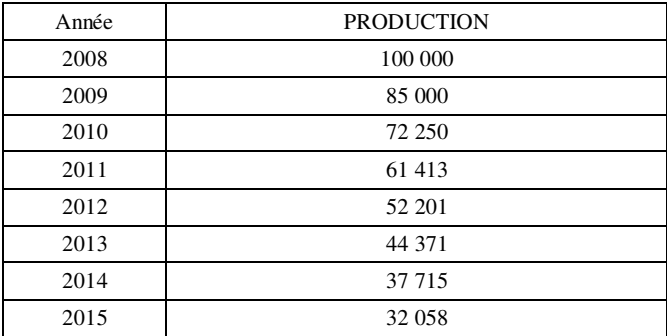

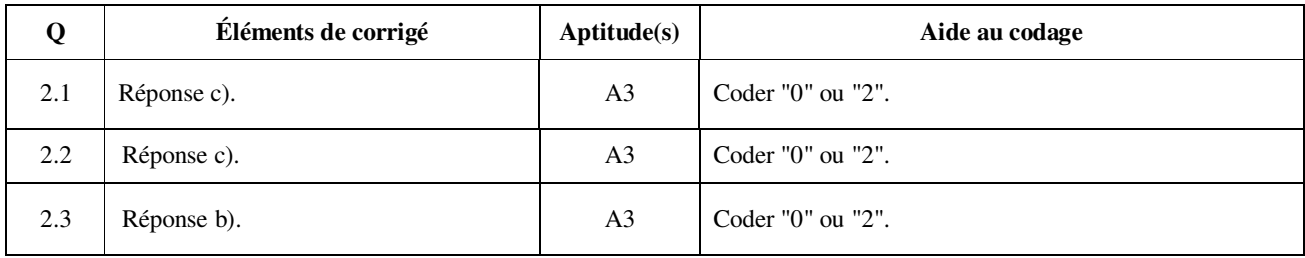

### **Exercice 3 (***7 points***)**

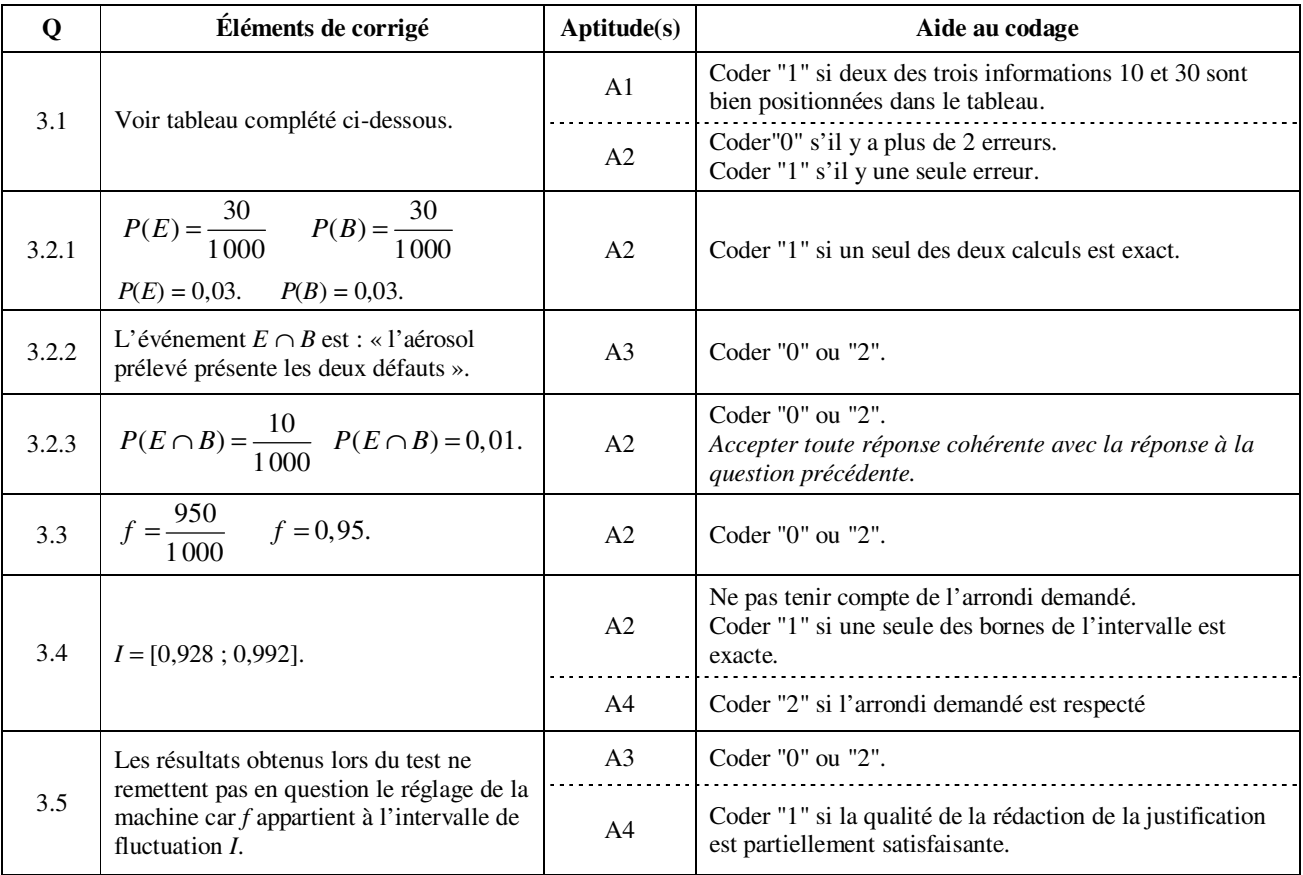

### Question 3.1

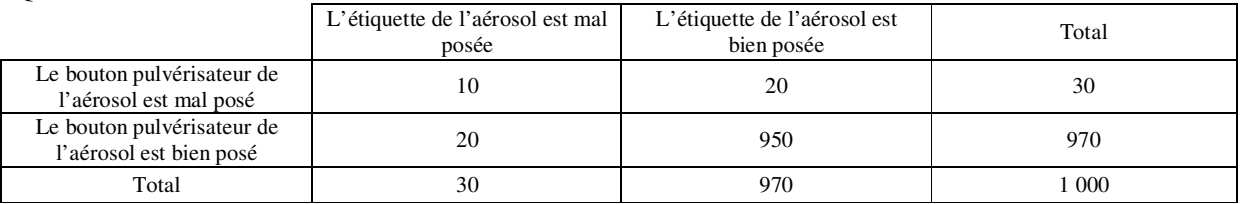

### CODE DES APTITUDES

A1 : Rechercher, extraire et organiser l'information.

A2 : Choisir et exécuter une méthode de résolution.

A3 : Raisonner, argumenter, critiquer et valider un résultat.

A4 : Présenter, communiquer un résultat.

C TIC : Expérimenter ou Simuler ou Émettre des conjectures ou Contrôler la vraisemblance de conjectures.

## **GRILLE D'ÉVALUATION GLOBALE**

Nom et prénom du candidat :  $N^{\circ}$ 

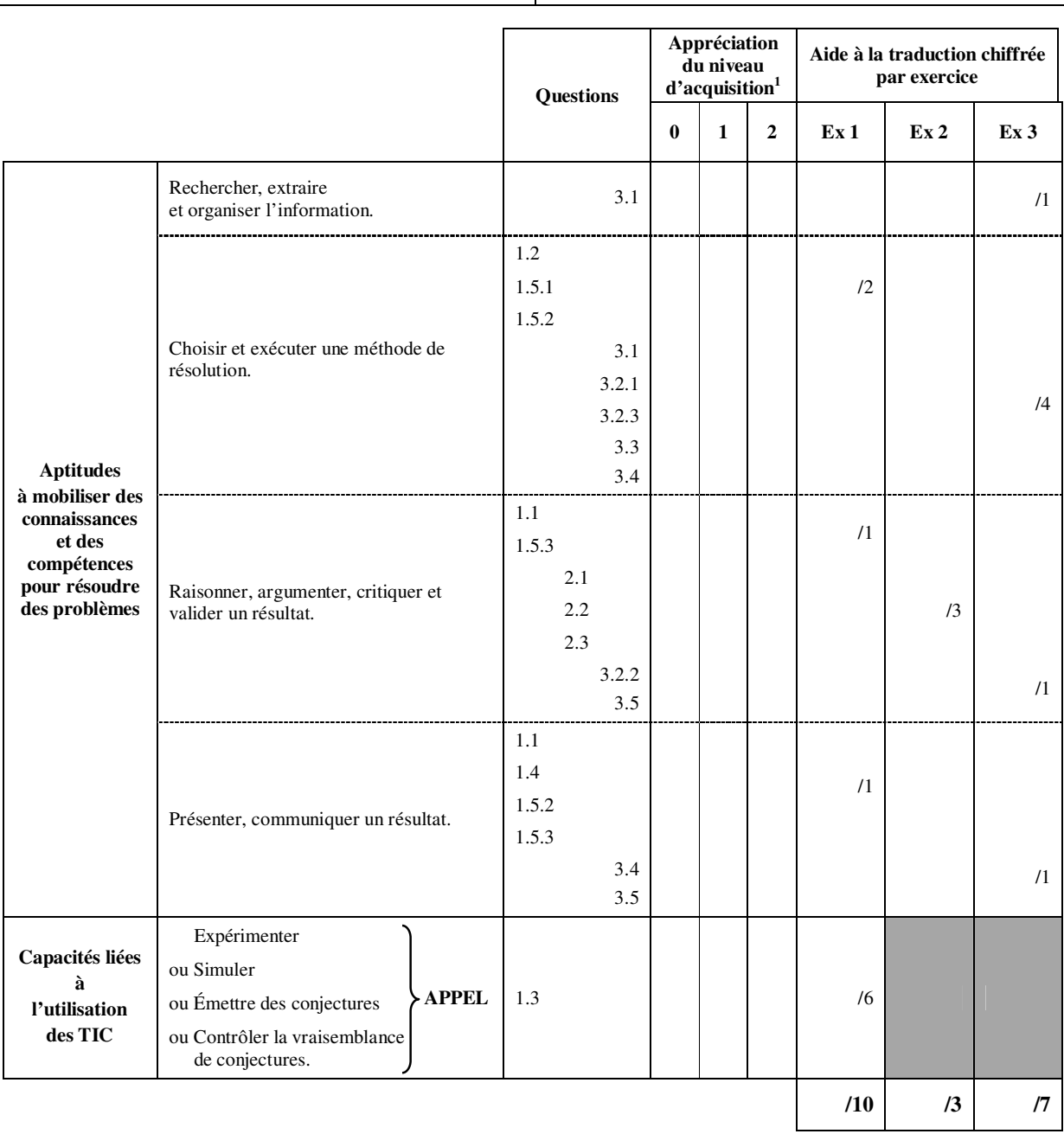

.

**Appréciation : Note finale** / 20

 1 0 : non conforme aux attendus 1 : partiellement conforme aux attendus 2 : conforme aux attendus

## **ÉPREUVE DE MATHÉMATIQUES**

### *TOUTE SPÉCIALITÉ DE BACCALAURÉAT PROFESSIONNEL DU GROUPEMENT A*

## **SUJET DESTINÉ AU CANDIDAT**

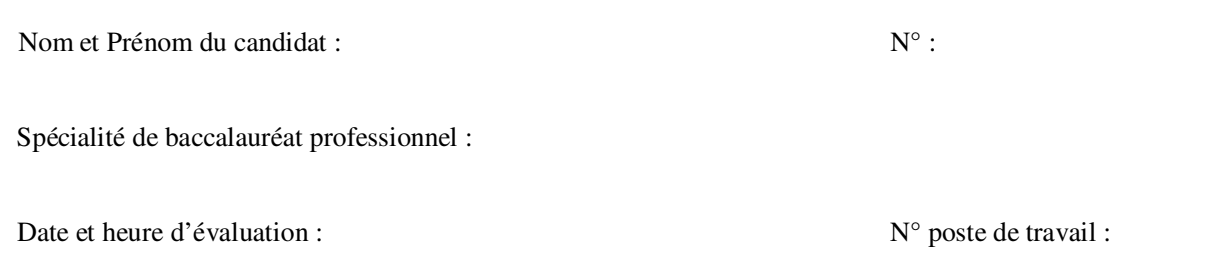

Le sujet comporte 6 pages numérotées de 1/6 à 6/6.

Une annexe se trouve en page 4/6 et un formulaire en page 5/6.

Une fiche technique d'aide pour utiliser un logiciel se trouve en page 6/6.

### **Le sujet et l'annexe sont à rendre avec la copie.**

**Dans la suite du document, le symbole**  $\left(\begin{array}{c} \sqrt{4} \\ \end{array}\right)$  **signifie « Appeler l'examinateur ».** 

**Si l'examinateur n'est pas immédiatement disponible lors de l'appel, poursuivre le travail en attendant son passage.**

*L'emploi des instruments de calcul est autorisé pour cette épreuve. En particulier toutes les calculatrices de poche (format maximal 21 cm* × *15 cm), y compris les calculatrices programmables et alphanumériques, sont autorisées à condition que leur fonctionnement soit autonome et qu'il ne soit pas fait usage d'imprimante.* 

*L'échange de calculatrices entre les candidats pendant les épreuves est interdit (circulaire n°99-186 du 16 novembre 1999 BOEN n°42).* 

### *Les trois exercices peuvent être traités de manière indépendante*

### **Exercice 1** *(10 points)*

Dans un souci de développement durable, les responsables d'une usine qui a produit 100 000 aérosols en 2008 ont décidé de diminuer leur production annuelle et d'arrêter cette production dès que le nombre d'aérosols produits sera inférieur à 15 000.

Ils souhaitent arrêter cette production en 2015.

L'objectif de l'exercice est de déterminer si le souhait des responsables de l'entreprise sera satisfait en envisageant différentes diminutions de la production annuelle.

### *Première partie : la production annuelle diminue de 15%*

- 1.1 Ouvrir le fichier nommé « Sujet A10.ods » et justifier le nombre inscrit en cellule B3.
- 1.2 Compléter la feuille de calcul et indiquer si le souhait des responsables de l'entreprise serait satisfait dans ce cas.

### *Deuxième partie : la production annuelle diminue de p% (où p est un nombre donné au dixième compris entre 15 et 25)*

1.3 En utilisant le fichier ouvert à la question 1.1, faire des essais pour déterminer la plus petite valeur de *p* qui permet de satisfaire le souhait des responsables de l'entreprise.

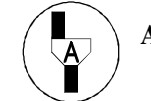

**Appel : Présenter à l'examinateur la méthode choisie, faire un essai devant lui et indiquer la valeur de** *p* **trouvée.** 

- 1.4 Recopier cette valeur de *p*.
- 1.5 On considère l'inéquation 100 000 ×  $q^7 \le 15$  000.
	- 1.5.1 En utilisant les propriétés algébriques de la fonction logarithme népérien, montrer que cette inéquation s'écrit  $7 \times \ln(q) \leq \ln(0,15)$ .
	- 1.5.2 Résoudre cette inéquation. Écrire les solutions sous la forme *q* ≤ *b*, où *b* est un nombre qui sera arrondi au dix-millième.
	- 1.5.3 Ce résultat est-il cohérent avec celui trouvé à la question 1.3 ? Justifier la réponse

### **Exercice 2** *(3 points)*

Pour chacune des questions de cet exercice, indiquer sur la copie la lettre correspondant à la réponse exacte.

2.1 Sur l'intervalle ]0 , 1[ la fonction logarithme népérien :

a) change de signe b) est positive c) est négative.

2.2 Pour tout réel x, 
$$
\sin\left(\frac{\pi}{2} + x\right)
$$
 est égal à :  
a) sin x  
b) – sin x  
c) cos x.

2.3 Soit la fonction *f* définie sur l'intervalle [0, 10] par  $f(x) = 5 e^{4x}$ . On note  $f'$  sa fonction dérivée.

a) 
$$
f'(x) = 5 e^{4x}
$$
 b)  $f'(x) = 20 e^{4x}$  c)  $f'(x) = 9 e^{4x}$ .

### **Exercice 3** *(7 points)*

Une usine fabrique des aérosols. En fin de chaîne de production, une machine place le bouton pulvérisateur et l'étiquette de l'aérosol. Si la machine est mal réglée, les aérosols peuvent présenter deux types de défaut : avoir un bouton pulvérisateur mal posé ou avoir une étiquette mal posée.

Lors du contrôle qualité, on teste un lot de 1 000 aérosols pris au hasard dans la production. On obtient les résultats suivants :

- 30 aérosols ont une étiquette mal posée,
- 30 ont un bouton pulvérisateur mal posé,
- 10 ont les deux types de défaut.

### *Partie 1*

Le but de cette partie est de calculer des probabilités concernant les défauts présentés par les aérosols.

- 3.1 Compléter le tableau **en annexe**.
- 3.2 On prélève un aérosol au hasard parmi les 1 000 aérosols testés. On considère les événements suivants :
	- événement *E* : « l'étiquette de l'aérosol prélevé est mal posée »,
	- événement *B* : « le bouton pulvérisateur de l'aérosol prélevé est mal posé ».
	- 3.2.1 Calculer la probabilité *P*(*E*) de l'événement *E* et la probabilité *P*(*B*) de l'événement *B*.
	- 3.2.2 Définir par une phrase l'événement  $E \cap B$
	- 3.2.3 Calculer la probabilité  $P(E \cap B)$  de l'événement  $E \cap B$ .

### *Partie2*

Le but de cette partie est de déterminer si les résultats obtenus lors du test remettent en question le réglage de la machine utilisée en fin de chaîne de production.

On considère que cette machine est réglée convenablement si la proportion d'aérosols sans défauts, parmi les aérosols produits, est *p* = 0,96.

- 3.3 Calculer la fréquence *f* d'aérosols sans défauts dans le lot testé dont la taille est *n* = 1 000.
- 3.4 Calculer les bornes de l'intervalle de fluctuation  $I = \begin{vmatrix} p \frac{1}{\sqrt{p}} & p + \frac{1}{\sqrt{p}} \end{vmatrix}$  $n \longrightarrow \sqrt{n}$  $=\left[p-\frac{1}{\sqrt{n}}, p+\frac{1}{\sqrt{n}}\right]$ . Arrondir les résultats au millième.
- 3.5 Les résultats obtenus lors du test remettent-ils en question le réglage de la machine utilisée en fin de chaîne de production ? Justifier la réponse.

## **ANNEXE (***À rendre avec la copie***)**

### **Exercice 3**

Tableau

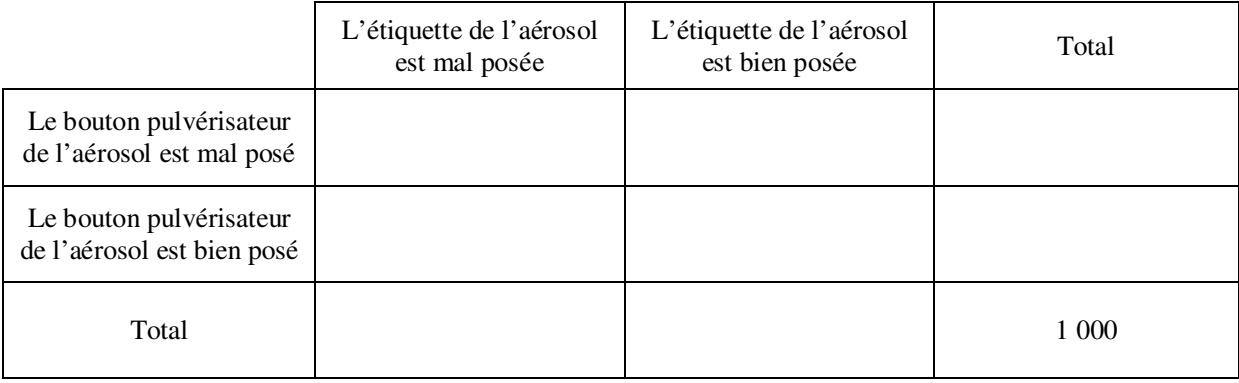

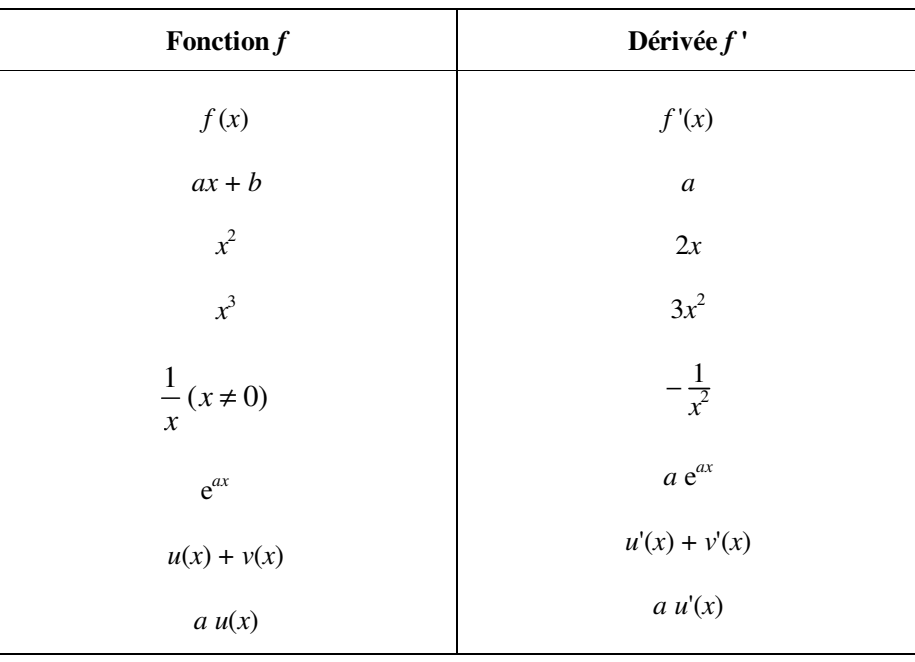

### **FORMULAIRE**

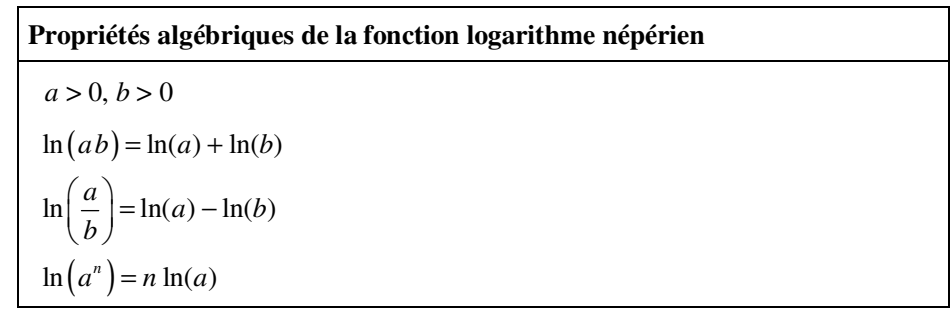

### **FICHE TECHNIQUE D'AIDE POUR UTILISER LE TABLEUR DE LA SUITE OPEN OFFICE**

### - **Pour créer une formule dans le tableur**

Commencer la formule par le signe égal (=), suivi des éléments à calculer (opérandes), lesquels sont séparés par des opérateurs de calcul (+ , - , \* , / ...). Les opérandes peuvent être des constantes ou des cellules (A1, B10…).

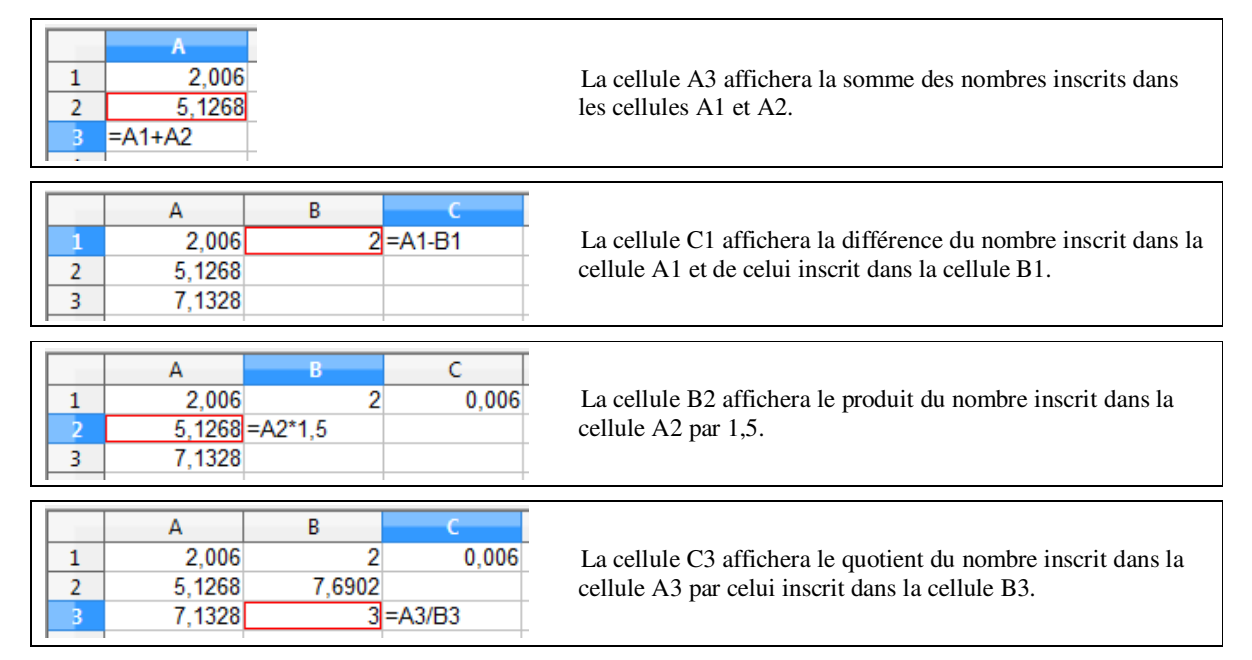

### - **Pour recopier une formule vers le bas par exemple de la cellule A2 à la cellule A15**

Sélectionner la cellule A2 contenant la formule à recopier, placer la souris dans le coin inférieur droit de cette cellule (sur le carré noir). Cliquer et sans relâcher le clic, faire glisser la souris jusqu'à la cellule A15. La formule contenue dans la cellule A2 est ainsi recopiée jusqu'à la cellule A15.

### - **Pour utiliser les icônes « Somme » et « Assistant Fonctions »**

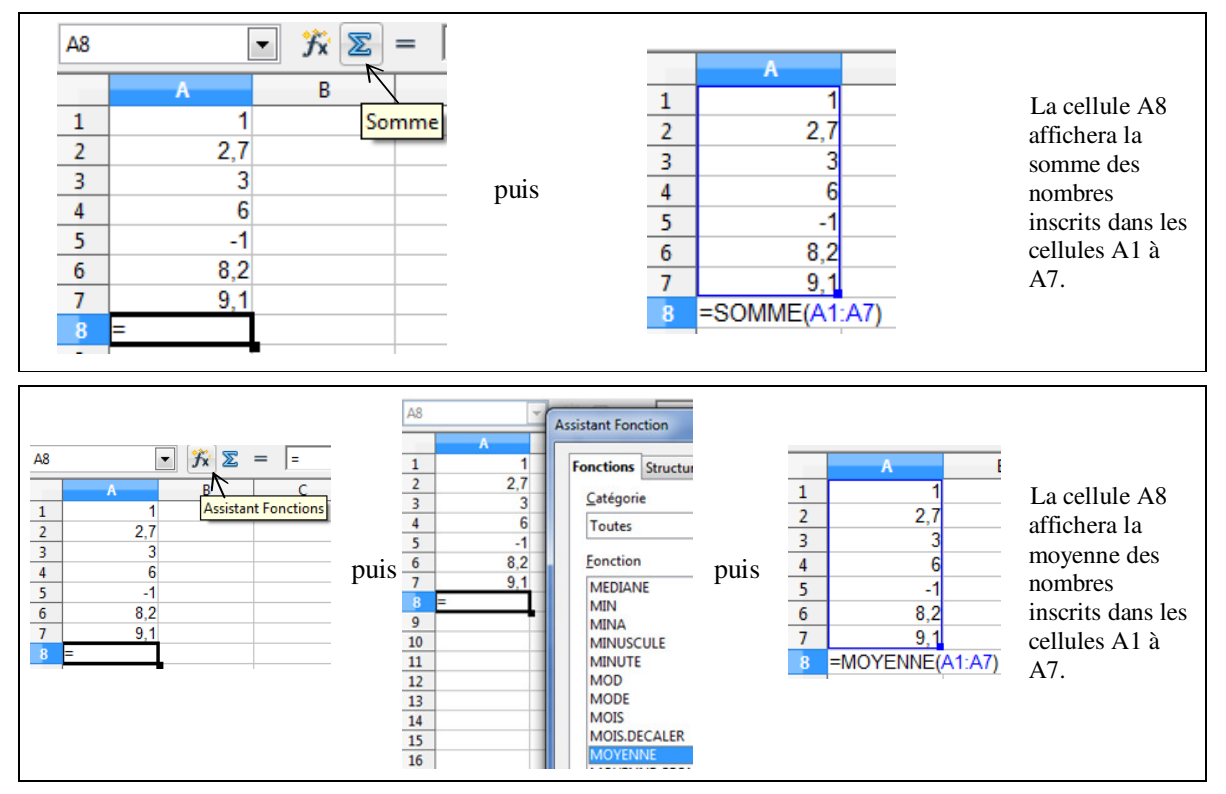